# Cenni di Teoria della Probabilità

#### Marco Baroni

#### 21 febbraio 2005

### 1 Le leggi fondamentali della probabilità

- 1. Dato un *universo* di eventi elementari, le probabilità sono dei valori numerici che assegniamo a ciascun evento.
- 2. Ciascuna probabilit`a ha un valore tra 0 e 1.
- 3. La somma delle probabilità di tutti gli eventi elementari nell'universo che stiamo considerando è 1  $(\sum_i P(i) = 1)$ .
- Implicitamente, facciamo riferimento a queste leggi nella vita quotidiana.
- Per esempio, in una partita di calcio, gli eventi dell'universo in considerazione possono essere:
	- 1. La squadra A vince.
	- 2. La squadra B vince.
	- 3. Le due squadre pareggiano.
- $\bullet$  La probabilità che A vinca non può essere minore di 0 ne maggiore di 1: diciamo, e.g., che la squadra ha una probabilità del 50% di vincere, ma non ha senso dire che ha una probabilità del -50% di vincere, o del 150%.
- Dal terzo principio, ricaviamo che se la squadra A ha una probabilità del  $50\%$  di vincere e la squadra B ha una probabilità del  $30\%$  di vincere, la probabilità di pareggio è del: ...
- Qual'è la probabilità che esca un 3 se hai appena tirato un dado non truccato?
- $\bullet$  Sei eventi, con la stessa probabilità (il dado non è truccato):

$$
P(1) = P(2) = P(3) = P(4) = P(5) = P(6)
$$

 $\bullet$  Per la terza legge, la somma di queste sei probabilità identiche deve essere 1, dunque ciascuna delle probabilità (inclusa quella che esca un 3) deve essere: . . .

### 2 Probabilità di insiemi di eventi

La probabilità di un insieme di eventi è data dalla somma delle probabilit`a degli eventi nell'insieme.

- Che probabilità c'è che esca un numero dispari nel tiro di un dado non truccato?
- "Dispari" `e etichetta che identifica insieme di 3 eventi elelmentari: che esca un 1, che esca un 3, che esca un 5.
- Ciascuno di questi eventi ha probabilità  $1/6$ .
- Sommando, probabilità che esca numero dispari è  $3/6$  (50%), come secondo intuizione.

#### 3 Probabilità di eventi indipendenti

La probabilità di due (o più) eventi *indipendenti* è data dal *prodotto* della probabilità degli eventi in questione.

- $\bullet$  Tiriamo dado non truccato due volte. Che probabilità c'è che il numero che esce sia dispari in entrambi i casi?
- $\bullet$  Probabilità che primo tiro sia dispari è del 50%.
- $\bullet$  All'interno di questo 50%, probabilità che secondo tiro sia dispari è anche del 50%.
- Dunque, probabilità che entrambi i lanci siano dispari è 50% di 50%, ovvero 25%.
- Matematicamente, dire "x di y" equivale a moltiplicare x per y; infatti:  $1/2 \times 1/2 = 1/4 = 25\%.$
- Questo vale solo per eventi indipendenti.
- $\bullet$  La probabilità che il numero uscito in un lancio sia 3 e che sia un numero dispari non è  $1/6 \times 1/2 = 1/12$ , poiché i due eventi non sono indipendenti.

### 4 Probabilità condizionali

$$
P(A|B) = \frac{P(A,B)}{P(B)}\tag{1}
$$

- Notazione:
	- 1.  $P(A|B)$ : probabilità di A dato B.
	- 2.  $P(A, B)$ : probabiltà di A e B.
- $\bullet$  In parole: la probabilità di A dato B è uguale alla probabilità di A e B divisa per la probabilit`a di B.
- Probabilit`a che il numero uscito in un lancio sia 3 dato che si tratta di un lancio risultato in numero dispari:

 $-P$ (dispari) = 1/2  $-P(3, \text{dispari}) = 1/6$  $P(3|\texttt{dispari})=\frac{1/6}{1/2}=1/3$ 

- Intuizione: proporzione di probabilit`a di A e B rispetto alla "massa" totale di probabilit`a di B (ci torniamo su in sezione 6.1).
- Calcolate:
	- Probabilit`a che il numero risultante dal lancio di un dado non truccato sia dispari e minore di quattro;
	- $-$  Probabilità che il numero sia dispari dato che è minore di quattro.

### 5 La legge di Bayes e altre formule utili

- Partiamo da equazione (1).
- Moltiplicando entrambi i lati per  $P(B)$  (e invertendo destra e sinistra) otteniamo:

$$
P(A,B) = P(A|B)P(B)
$$
\n<sup>(2)</sup>

- Con questa formula possiamo calcolare la probabilità che A e B capitino insieme se conosciamo la probabilità di A dato B e la probabilità di B.
- Allo stesso modo possiamo derivare:

$$
P(B, A) = P(B|A)P(A)
$$

•  $P(A, B)$  e  $P(B, A)$  sono la stessa cosa, dunque:

$$
P(A,B) = P(B|A)P(A)
$$
\n(3)

• L'espressione a sinistra dell'equazione (2) e quella a sinistra dell'equazione (3) sono uguali, dunque:

$$
P(A|B)P(B) = P(B|A)P(A)
$$

• Dividendo entrambi i lati per  $P(B)$  otteniamo la legge di Bayes:

$$
P(A|B) = \frac{P(B|A)P(A)}{P(B)}\tag{4}
$$

- Equazione di importanza fondamentale, perché ci permette di mettere in relazione  $P(A|B)$  e  $P(B|A)$  (se conosciamo le probabilità  $P(A)$  e  $P(B)$ ).
- Infine, possiamo provare che la probabilità di due eventi indipendenti sia uguale al prodotto delle loro probabilità (come discusso sopra in sezione 3).
- $\bullet$  Se A è indipendente da B la probabilità di A non cambia se B è dato, ovvero:

$$
P(A|B) = P(A) \tag{5}
$$

• Dunque, possiamo rimpiazzare  $P(A|B)$  con  $P(A)$  nell'equazione (2), ottenendo:

$$
P(A,B) = P(A)P(B)
$$
\n<sup>(6)</sup>

• Ma 6 ci dice che la probabilità che si verifichino due eventi indipendenti `e uguale al prodotto delle probabilit`a dei due eventi, e questo era proprio ciò che avevamo concluso, sulla base dell'intuizione, nella sezione 3!

### 6 Stima delle probabilità

- Salvo nei casi più ovvi (dadi non truccati e simili) non conosciamo la probabilit`a degli eventi a cui siamo interessati.
- $\bullet$  Un metodo intuitivamente motivato di *stimare* probabilità: usare la frequenza relativa:

$$
P(x) = \frac{fq(x)}{N} \tag{7}
$$

- N è il numero totale di casi che abbiamo a disposizione nell'analisi e  $fq(x)$ è il numero di casi in cui l'evento  $x$  si è verificato.
- Per es., in inizio di frase è più probabile la parola  $Il$  o la parola  $Adelfo$ ?
- Usando l'equazione (7):
	- Numero di frasi nel corpus La Repubblica: 15,344,780
	- Numero di frasi che iniziano con Il: 866,760
- Numero di frasi che iniziano con Adelfo: 1
- Probabilità di  $\mathbb{I}$ :

$$
P(11) = \frac{fq(11)}{N} = \frac{866760}{15344780} = .056
$$

 $-$  Probabilità di Adelfo:

$$
P(\texttt{Adelfo}) = \frac{fq(\texttt{Adelfo})}{N} = \frac{1}{15344780} = .00000006
$$

- Problema con stima basata su frequenze relative: parole, sequenze di parole che non capitano mai in corpus hanno frequenza 0; probabilità di parole/sequenze di parole con frequenza bassa è poco stabile.
- $\bullet$  Problemi non da poco, vista proprietà zipfiana di frequenze!

#### 6.1 Stima di probabilità condizionali

- $\bullet$  Abbiamo visto in sezione 4 come calcolare probabilità di A dato B.
- $\bullet$  La formula per calcolare questa probabilità diventa più intuitiva quando la interpretiamo in termini di frequenze relative.
- $\bullet$  Infatti, con metodo di frequenze relative, probabilità di A dato B diventa:

$$
P(A|B) = \frac{P(A,B)}{P(B)} = \frac{fq(A,B)/N}{fq(B)/N} = \frac{fq(A,B)}{fq(B)}
$$

 $\bullet$  Questo dovrebbe essere abbastanza intuitivo: la probabilità che capiti A se sappiamo che è capitato  $B$  è data dalla proporzione di volte in cui è capitato anche A su tutte le volte che è capitato B.

## 7 Un'applicazione pratica: indipendenza e collocazioni

• Se due parole sono indipendenti, per via di equazione (6) dobbiamo avere che:

$$
P(w_1, w_2) = P(w_1)P(w_2)
$$

• Ovvero

$$
\frac{P(w_1, w_2)}{P(w_1)P(w_2)} = 1\tag{8}
$$

 $\bullet$  Se valore dato da questo rapporto è lontano da 1, vuol dire che parole non sono indipendenti (e dunque è probabile che formino frasi fatte, nomi propri, collocazioni, termini. . . )

• In pratica, calcoliamo:

$$
\frac{P(w_1, w_2)}{P(w_1)P(w_2)} = \frac{\frac{fq(w_1, w_2)}{N}}{\frac{fq(w_1)}{N} \frac{fq(w_2)}{N}} = \frac{fq(w_1, w_2)}{N} \times \frac{N^2}{fq(w_1)fq(w_2)} = \frac{fq(w_1, w_2)N}{fq(w_1)fq(w_2)}
$$
\n(9)

• Calcolare questa formula per le coppie fatto che, Hong Kong, gelato alla, conoscere Andreotti sulla base di dati da La Repubblica dalla seguente tabella:

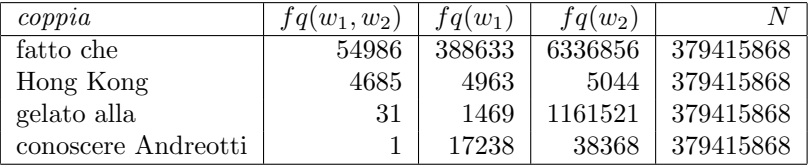

 $\bullet\,$  Risultati:

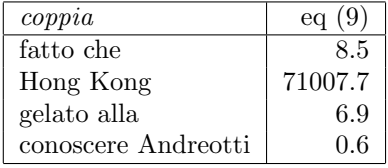

• I risultati corrispondono alle vostre intuizioni sul livello di lessicalizzazione di queste sequenze?